Instructions to the users for getting the Account for WiFi Access.

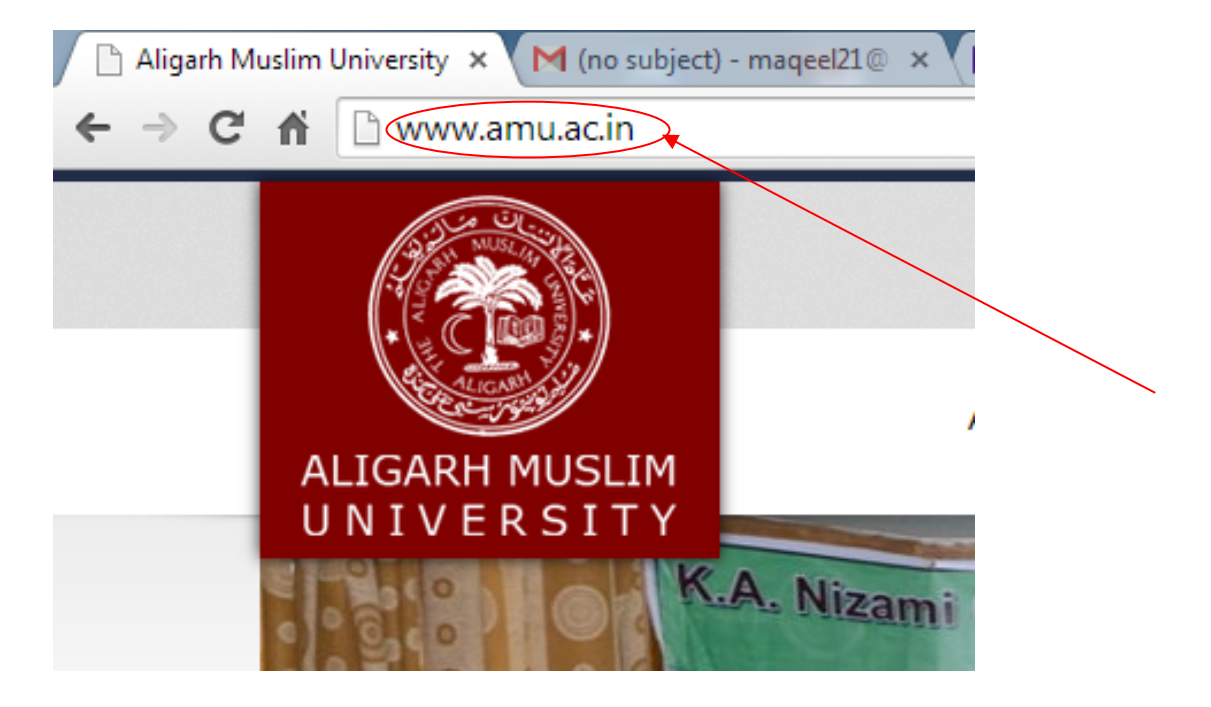

1. Download the form by visiting the AMU Website by typing the Url www.amu.ac.in

2. Go to the student services,

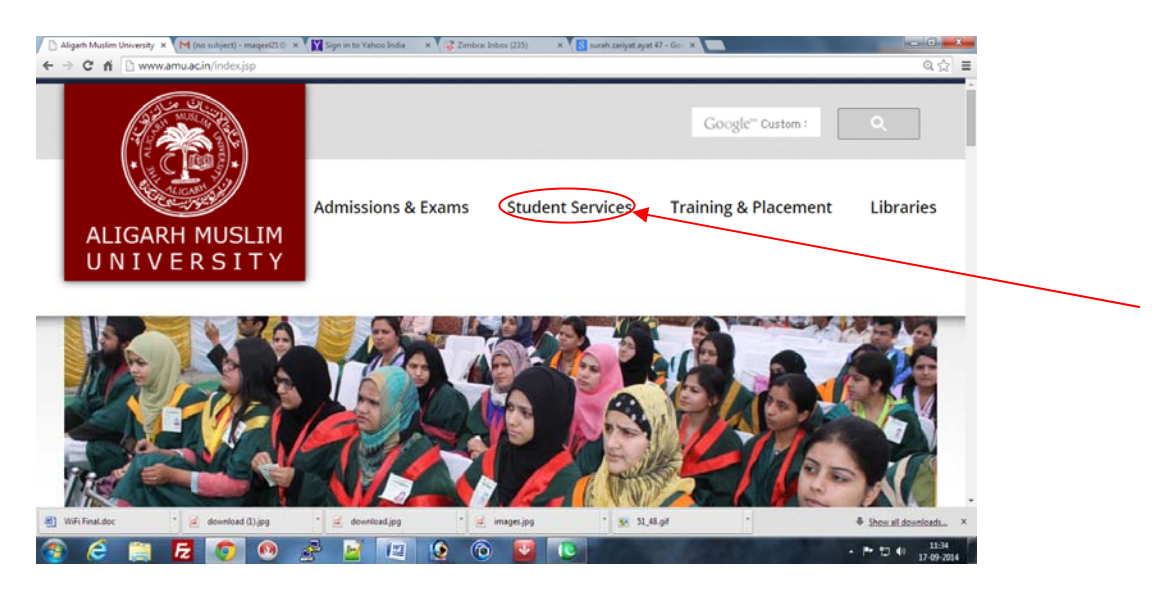

## 3. Click on IT Services

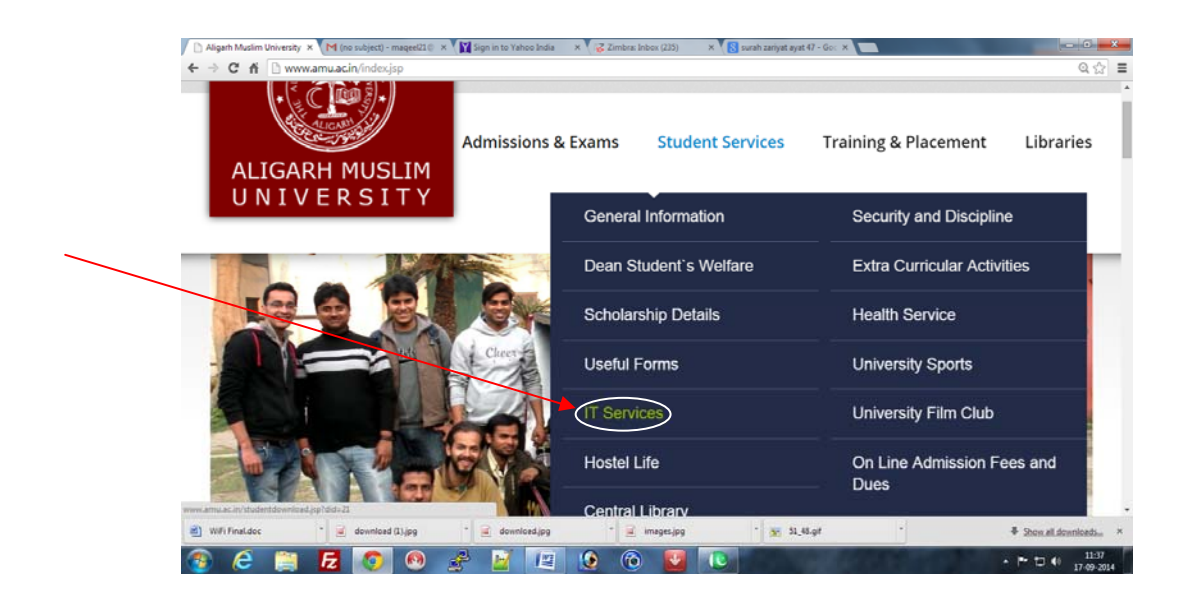

## 4. You will get the form here

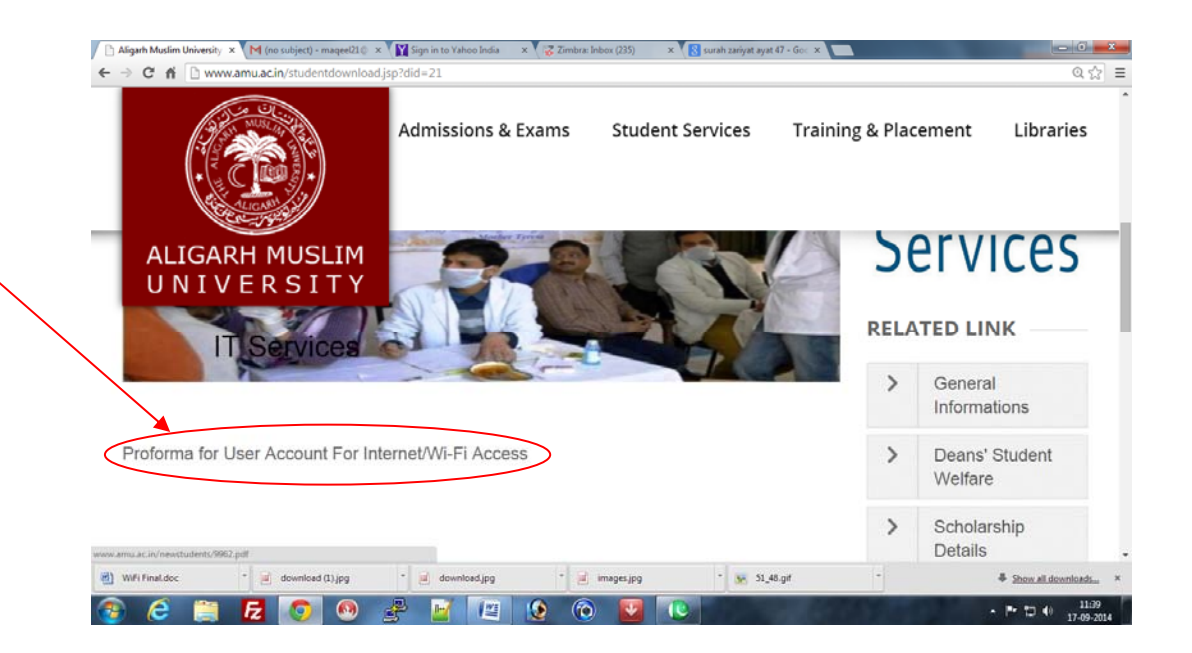

- 5. Fill the form carefully, all the fields are mandatory
- 6. Incorrect/Incomplete form will be rejected.
- 7. WiFi facility is only for Laptop users,
- 8. Write the Mac/Physical Address clearly in the field no 7.
	- a) For getting the MAC/Physical address go to Command Prompt

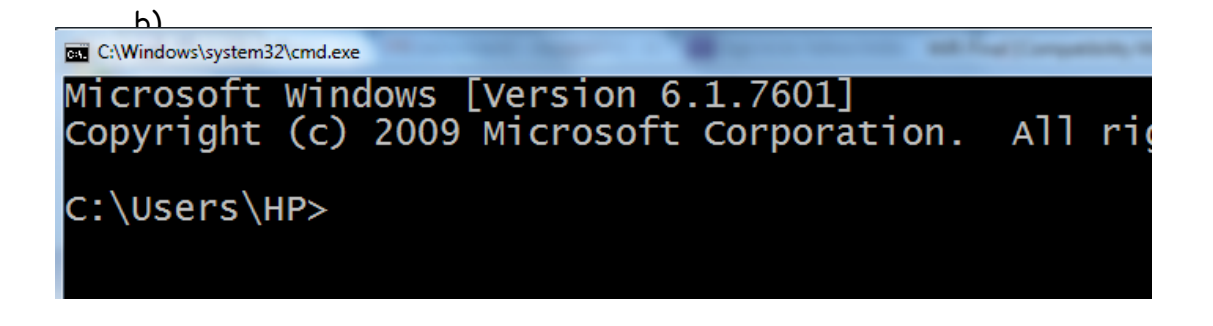

b) Write ipconfig/all

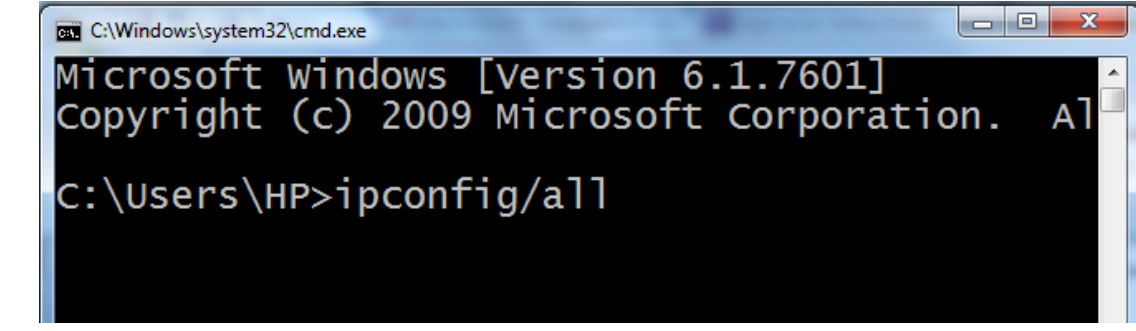

c) You will get the MAC/Physical address here

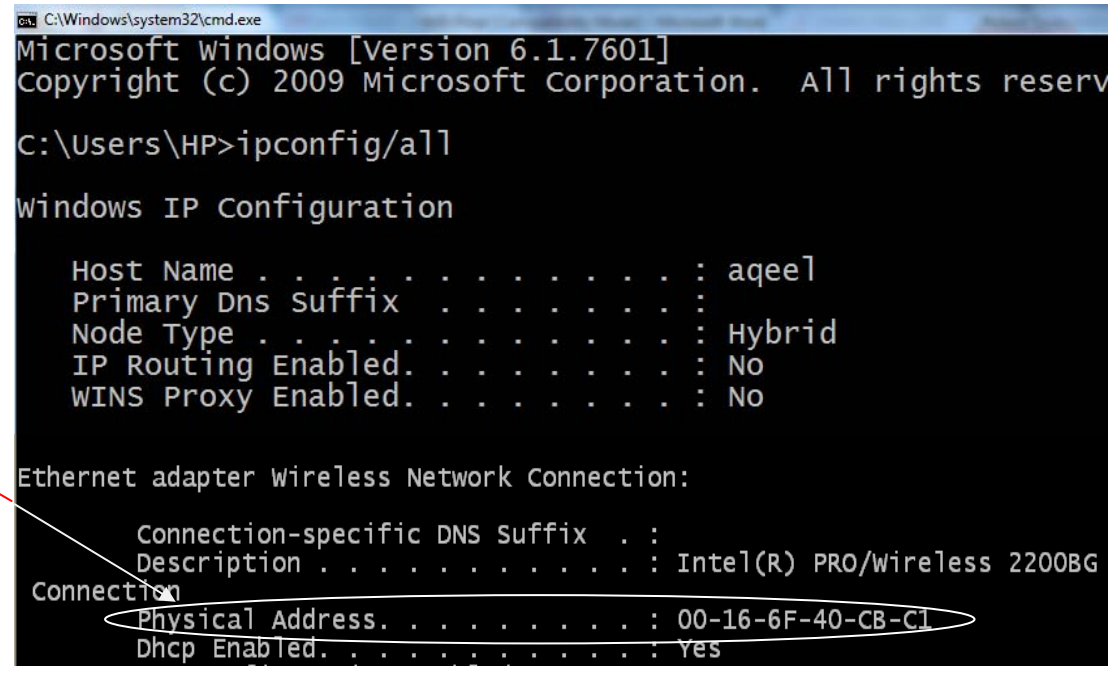

- 9. If the Mac address is wrongly filled in the form the Laptop will not get connected.
- 10. After completing the form in all respect, submit the form in your respective

Provost office

- 11. Provost office will forward the forms to Director Computer Centre once a week, after verification of student's details.
- 12. After receiving the form from respective provost office, form will be processed by computer Centre after scrutiny, and will be sent back to respective provost office, for delivering the students accounts after three business days.
- 13. For any further assistance or technical support mail to wifisupport@amu.ac.in

## **Do's and Don'ts**

- 1. Users are requested to maintain the sanctity of the account.
- 2. At a time one Laptop can be connected.
- 3. Don't Surf any non academic or irrelevant website
- 4. Don't send any unsolicited information to other users.

## COMPUTER CENTRE, AMU, ALIGARH APPLICATION FOR USER ACCOUNT

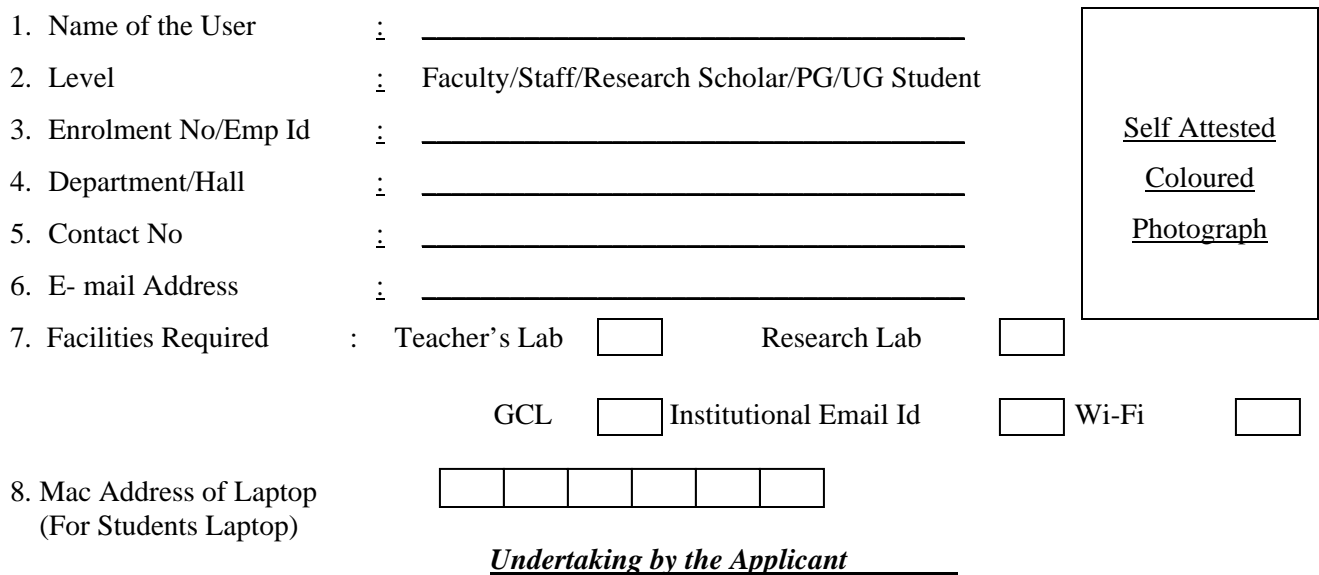

I,as named above , hereby declare that:

- 1. I have read through and understood all the policies and guidelines regarding the use of Internet, Email and Wi-Fi facilities at Aligarh Muslim University. I agree to abide by the policies,guidelines,rules and regulations of the University related to the internet ,email and Wi-Fi usage.
- 2. I understand that these policies and guidelines may be updated from time to time and it is my responsibility to periodically check for any updates on the website.
- 3. I understand that these facilities are being provided to me to help me in my academic curriculum and my misuse of these facilities might attract penalties from the University. I agree to use these facilities in the interest of the University and to refrain from any act that will bring disrepute to the University.
- 4. If authorised, while corresponding with any person/Organization outside the University, I will ensure that my correspondence upholds the dignity of my University.

If I fail to abide by any provision of Information Security Policy (ISP) of the University, the matter may be reported to the Chairman/ in charge /Provost concerned and my account may be disable with immediate effect.

Signature of the Applicant (For Students) Certified that Mr. / Ms. the contract of the department /Class and an account may be given to him.

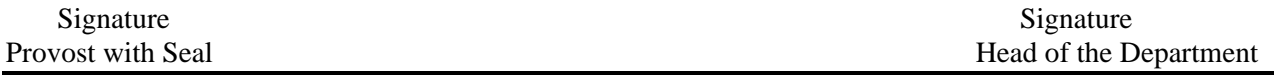

Please submit this form to the concerned Departments/Centre's/Institutes/Offices.